| Federal & Indian Gaming Law                    |
|------------------------------------------------|
| Finding Lands of Evidentilly Recognized Lithus |
| Internet Part 1                                |
| with Greg Gemignani                            |

### DETOUR...

 To introduce the Internet, Internet Gaming, and Federal Law you need to have a bit of background in communications and computing.

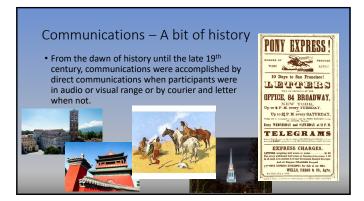

| COMMUNICATIONS — A BIT OF HISTORY   • https://youtu.be/ HOLzShLPoQ |  |
|--------------------------------------------------------------------|--|
|                                                                    |  |

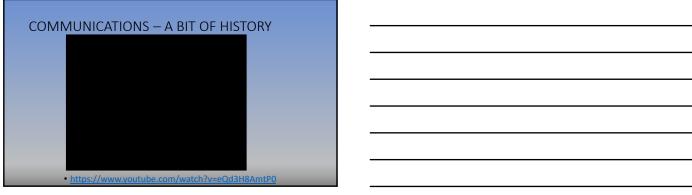

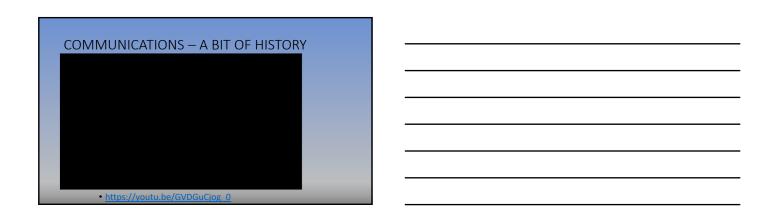

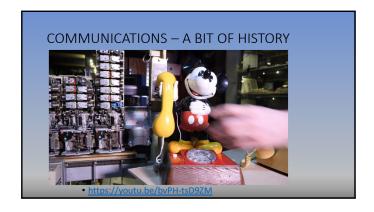

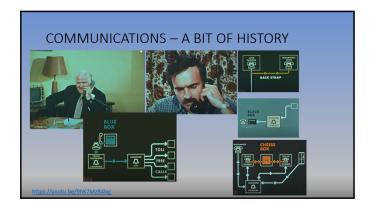

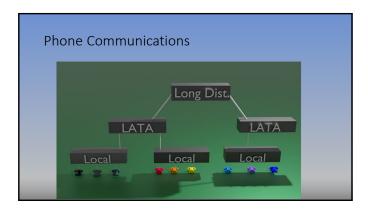

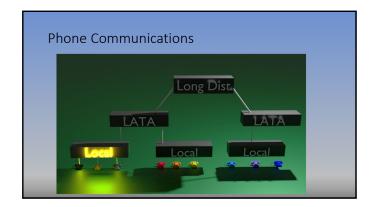

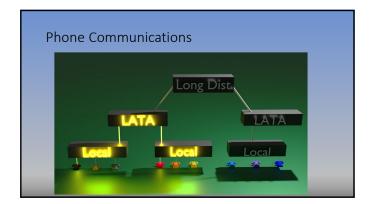

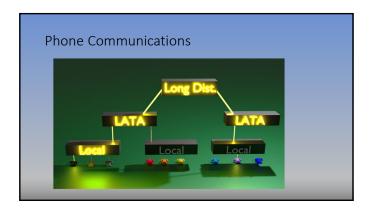

| Phone Communications  The property of the communications are a second and the communications are a second and the communications are a sec |  |
|----------------------------------------------------------------------------------------------------|--|
| Computer Technology & the Internet  • Computerization has brought the largest influx of innovation in the gaming industry in the last 40 years  • Computer and computerized technology is moving at a rapid pace  • Gaming law moves at a much slower pace                                                                                                    |  |
| COMPUTERS — A BIT OF HISTORY  • To understand where we are and why we are, it may help to provide a bit of history so that the technology concepts that impact laws and legal compliance are easier to understand                                                                                                    |  |

- Early computers, like Colossus pictured on the right, were single task single purpose machines
- Colossus was designed to apply binary math to encrypted communications to break the encryption

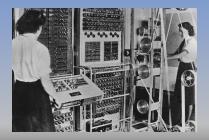

### COMPUTERS - A BIT OF HISTORY

 Harvard 1 was a room sized mechanical electrical computer that calculated mathematical tables

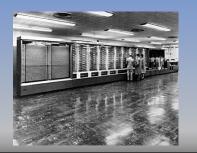

### COMPUTERS – A BIT OF HISTORY

• In 1943 the first programmable computer, ENIAC, began operation

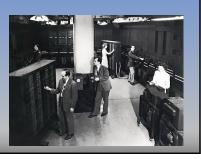

| COMPUTERS – A BIT OF HIST | ORY                                                                                                    |
|---------------------------|----------------------------------------------------------------------------------------------------|
|                           | While programmable for different tasks, ENIAC's programs were a series of switches and wires plugged into specific orders. |

| COMPU    | ITERS — A BIT OF HISTORY                                       |
|----------|----------------------------------------------------------------|
|          |                                                                |
| • Progra | ams were "stored" on wiring/panel diagrams outside of the oter |

# Programmers, would read the panel/wiring diagrams to set the ENIAC computer up for a particular set of operations (a program) Programmers, would read the panel/wiring diagrams to set the ENIAC computer up for a particular set of operations (a program)

• Early programmers were primarily women

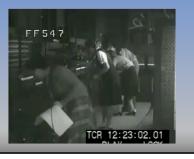

### COMPUTERS - A BIT OF HISTORY

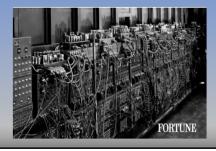

### COMPUTERS – A BIT OF HISTORY

- Clearly, storage through notes, and programming by creating a matrix of wires and switches was a labor intensive, time consuming task.
- IBM found a better way

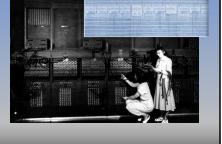

- IBM had a history of using punch cards for tabulating
  - Punch cards were adapted from the textiles industry
- IBM adapted punch cards to store computer programs for digital computers

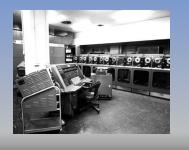

### COMPUTERS – A BIT OF HISTORY

- Programs and data stored on punch chards can be reloaded and run on demand.
- However, programs only work when the cards are in the exact right order

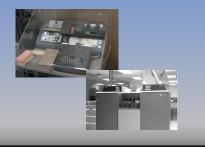

### COMPUTERS – A BIT OF HISTORY

 While superior to diagram cards with wires and switches, punch cards had storage issues and the holes could wear out, ruining a program

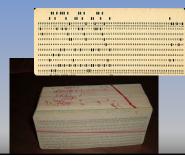

| COMPUTERS – A BIT OF HISTO                                                               | RY |
|------------------------------------------------------------------------------------------|----|
| The invention of drum<br>memory and magnetic tape<br>storage revolutionized<br>computing |    |
|                                                                                          |    |

- With magnetic tape storage, data and programs could be stored, recalled and processed electronically
- This also allowed the first use of the computer terminal as we know it
- However, early implementations had 1 terminal per computer

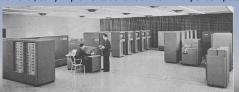

### COMPUTERS – A BIT OF HISTORY

- The character terminal allowed direct input into the computer
- To facilitate terminal communications, the RS-232 serial interface became the de facto communications interface
- Serial communications allowed for communications to occur 1 bit at a time in one direction at a time

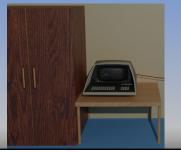

| COMPUTERS – A BIT OF HISTORY |  |
|------------------------------|--|
|                              |  |

## COMPUTERS — A BIT OF HISTORY 1 data terminal per computer was far less than optimal. Multiple terminal computing would increase the efficiency of programming and operations To facilitate this, additional RS-232 interfaces were added and multi-user and multi-session operating systems needed to be invented to share the resources of a single computer.

# COMPUTERS — A BIT OF HISTORY • While allowing multiple terminals was helpful, having computers talk to each other would also be helpful • Computer scientists realized data terminal serial interface could be used to facilitate computer to computer communications.

| COMPUTERS – A BIT OF HISTORY |  |
|------------------------------|--|
|                              |  |

- In the 1960s researchers at multiple universities and the federal government realized that computer-to-computer communications could allow projects to leverage work among different institutions while minimizing duplication
- A way was needed to allow computers in disparate locations to communicate with one another

### COMMUNICATION - A BIT OF HISTORY

- The solution was to use the vast telephone network system to allow wide area communications between
- However, the phone system was highly inefficient for computer use
- Computers could communications transmitted hundreds of bits per second in a dense use of phone lines in the 1960
- The phone system of the 1960s was never built for a series of short calls, and short long distance calls were very expensive

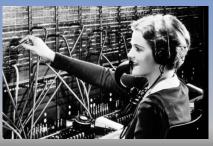

| 1 | 1 |
|---|---|
|   | • |

### COMMUNICATION - A BIT OF HISTORY

- Computers could transmit up to 300 bits per second in the 1960s
- Phone calls were short for computers
- Also, each computer to computer communication would require a separate phone call because the phone network was a circuit switched network

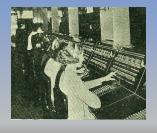

### COMMUNICATION - A BIT OF HISTORY

 To make matters worse, the cost for long distance calls was significant as each circuit created by switches incurred additional cost

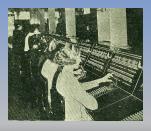

### COMPUTERS - A BIT OF HISTORY

- Circuit Switched Networks dedicate a communication line between two parties to a communication
- Do you know what happens when someone tries to establish communication with someone already on a dedicated line communication?

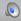

|     | $\overline{}$ |        |   |    |   |   |    |    |    |   |        |   |   |
|-----|---------------|--------|---|----|---|---|----|----|----|---|--------|---|---|
| - ( |               | $\cap$ | n | ገተ | n | т | ır | ١L | ca | ш | $\cap$ | n | C |
|     |               |        |   |    |   |   |    |    |    |   |        |   |   |

- A better solution was needed
- That solution was to use a persistent network in which information is broken into packets and routed between origin and destination

### Communications

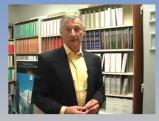

• <a href="https://youtu.be/rHHpwcZiEW4">https://youtu.be/rHHpwcZiEW4</a>

### Communications

- $\bullet$  With wide area packet switching, an interconnection of networks was possible
- https://youtu.be/7NpczzIsnLU

| Commun         | ications                                                        |
|----------------|-----------------------------------------------------------------|
| With wide are: | a packet switching, an interconnection of networks was possible |
|                |                                                                 |
|                |                                                                 |
|                |                                                                 |
|                | This clip is for non-commercial use only                        |
| • https://you  | tu.be/7NpczzIsnLU                                               |

### Computing + Communications On a packet switched network, every device has an IP address MAC Terminal ipconfig getifaddr en1 Win CMD ipconfig

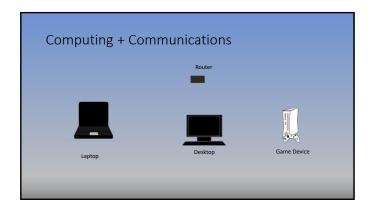

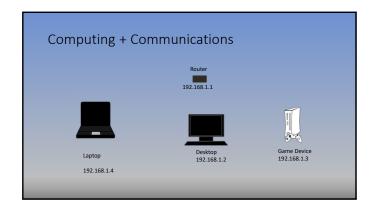

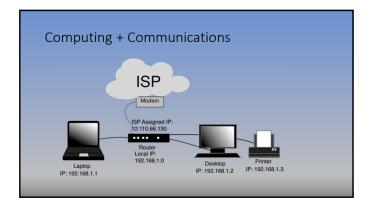

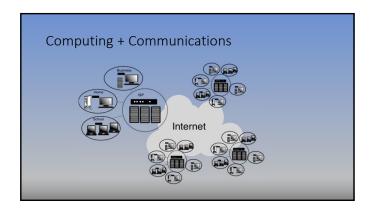

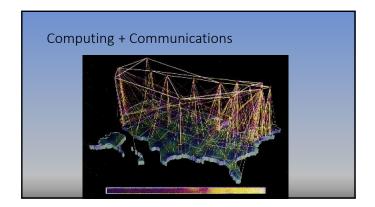

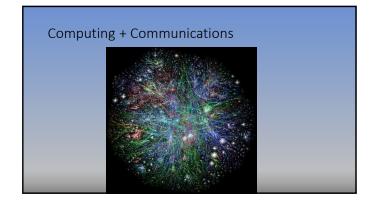

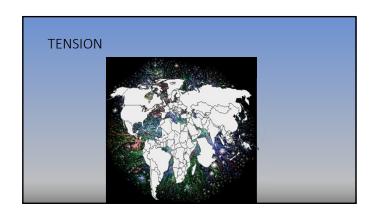

| QUESTIONS |  |
|-----------|--|
|           |  |